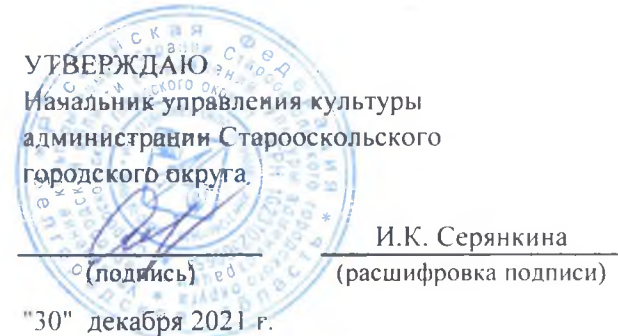

 $\sim$ 

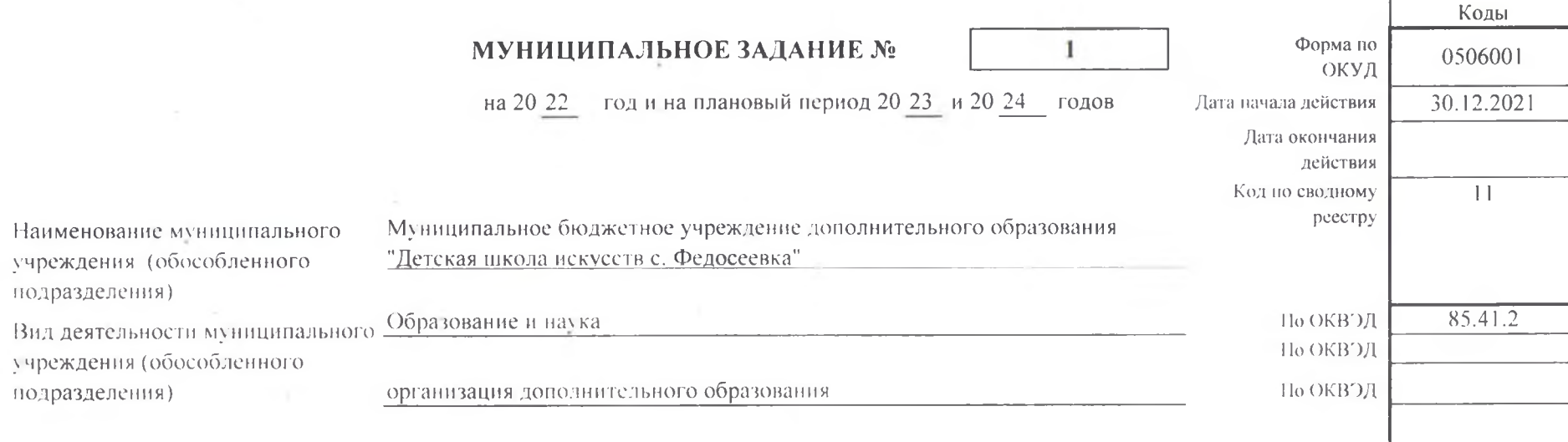

 $\epsilon$  :

 $\sim$ 

Часть І. Сведения об оказываемых муниципальных услугах

Раздел  $1$ 

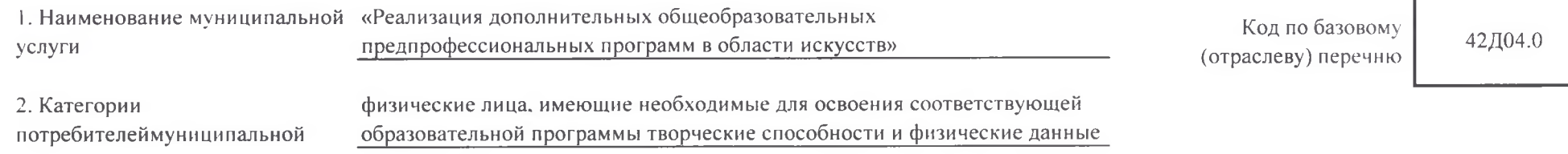

3. Показатели, характеризующие объем и (или) качество муниципальной услуги

3.1. Показатели, характеризующие качество муниципальной услуги

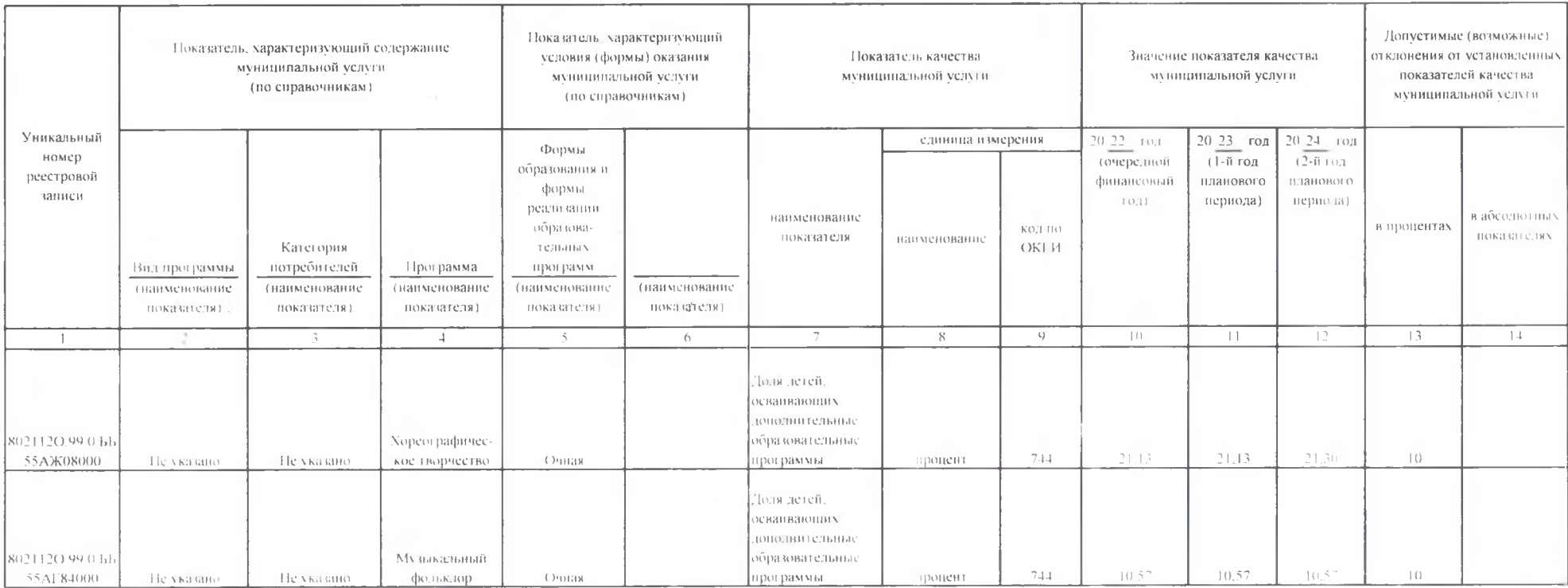

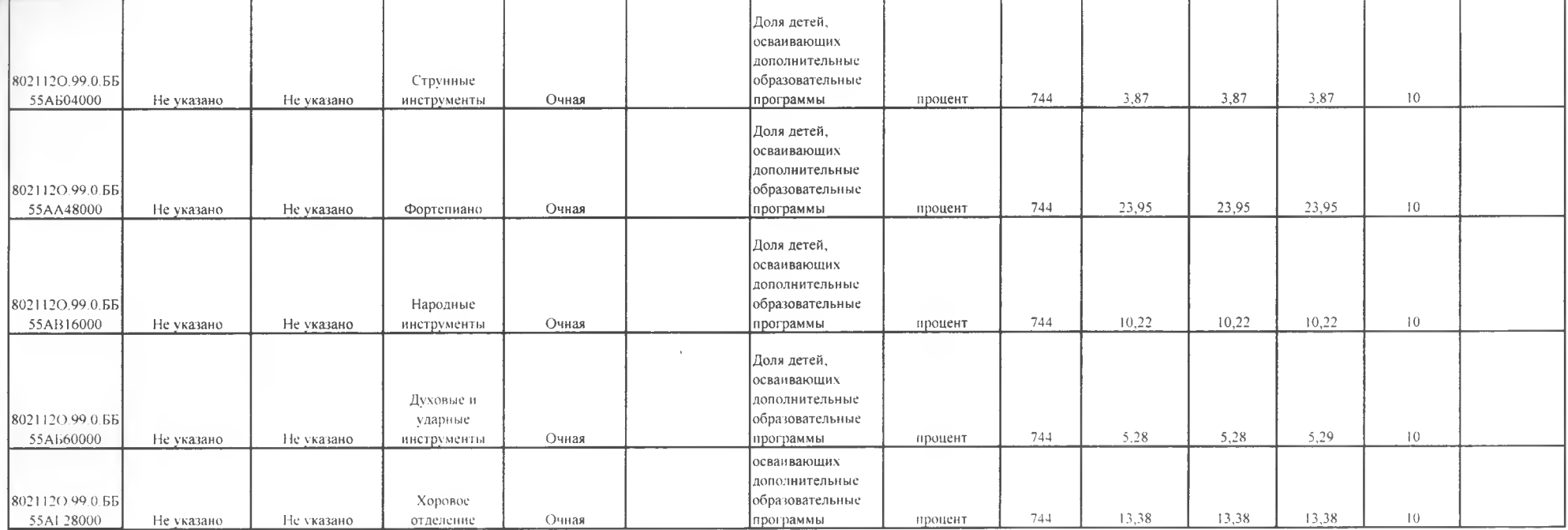

3.2. Показатели, характеризующие объем муниципальной услуги

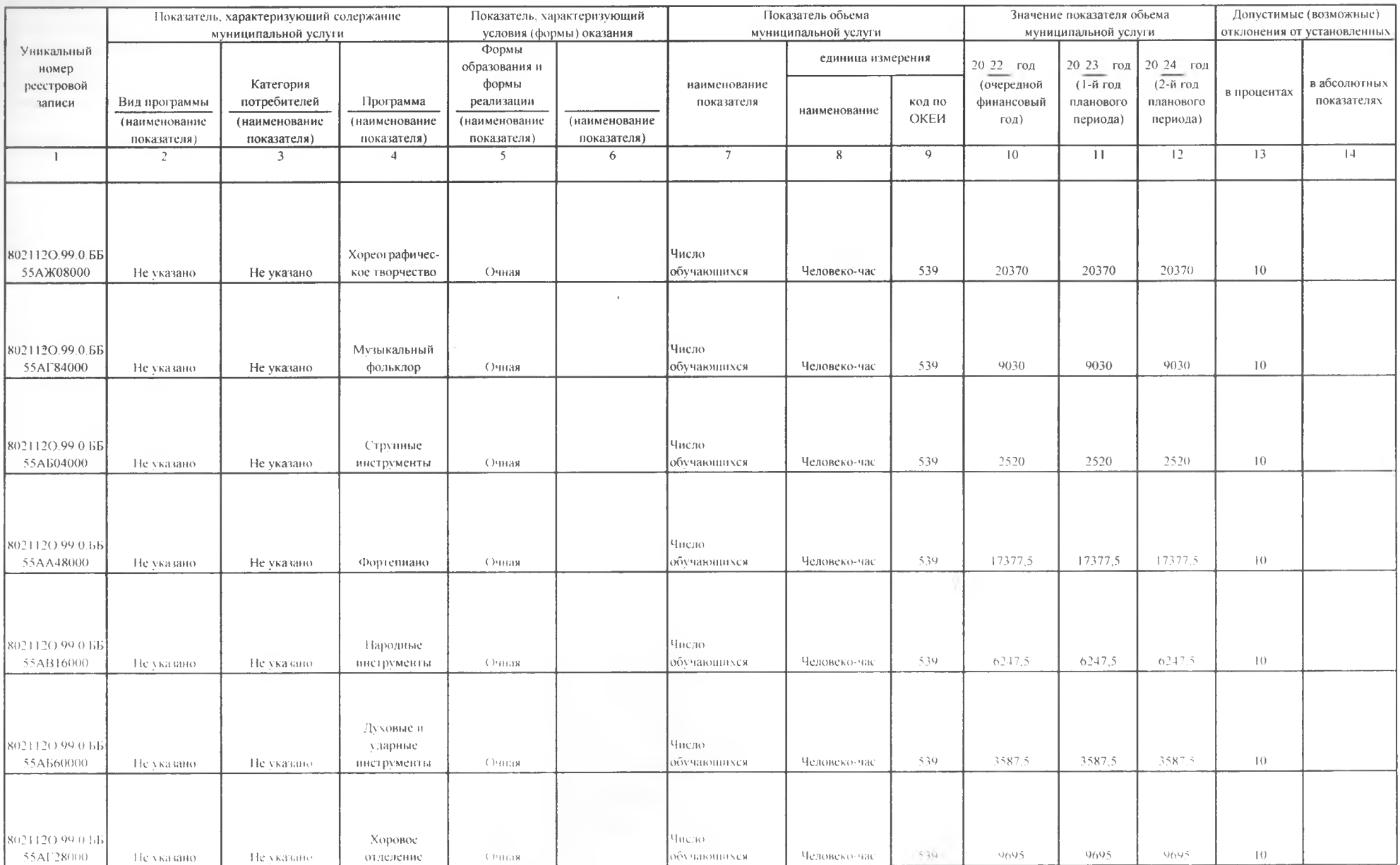

4. Нормативные правовые акты, устанавливающие размер платы (цену, тариф) либо порядок ее (его) установления

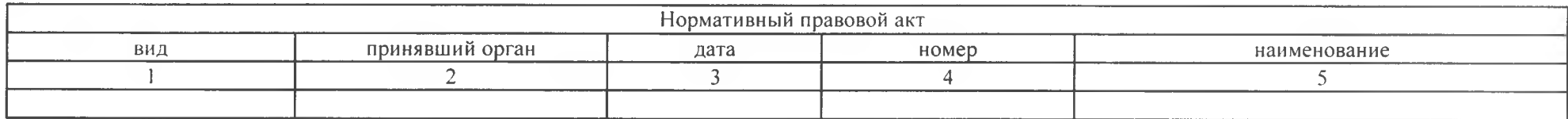

5. Порядок оказания муниципальной услуги

1. Федеральный закон от 29.12.2012 № 273-ФЗ «Об образовании в Российской Федерации».

2. Федеральный закон от 06.10.2003 № 131-ФЗ «Об общих принципах организации местного самоуправления в Российской Федерации».

3. Приказ Минобрнауки от 29.08.2013 № 1008 «Об утверждении Порядка организации и осуществления образовательной деятельности по дополнительным общеобразовательным программам».

4. Приказ Минкультуры России от 16.07.2013 №998 (ред. от 25.11.2015) "Об утверждении перечня дополнительных предпрофессиональных программ в области искусств".

5. Приказ Минкультуры России от 14.08.2013 №1145 "Об утверждении порядка приема на обучение по дополнительным предпрофессиональным программам в области искусств". 6. Приказ Минкультуры России от 09.02.2012 № 86 (ред. от 14.08.2013) "Об утверждении Положения о порядке и формах

5.1. Нормативные правовые акты. регулирующие порядок оказания муниципальной услуги

проведения итоговой аттестации обучающихся, освоивших дополнительные предпрофессиональные общеобразовательные программы в области искусств".

(наименование, номер и дата нормативного правового акта)

5.2. Порядок информирования потенциальных потребителей муниципальной услуги

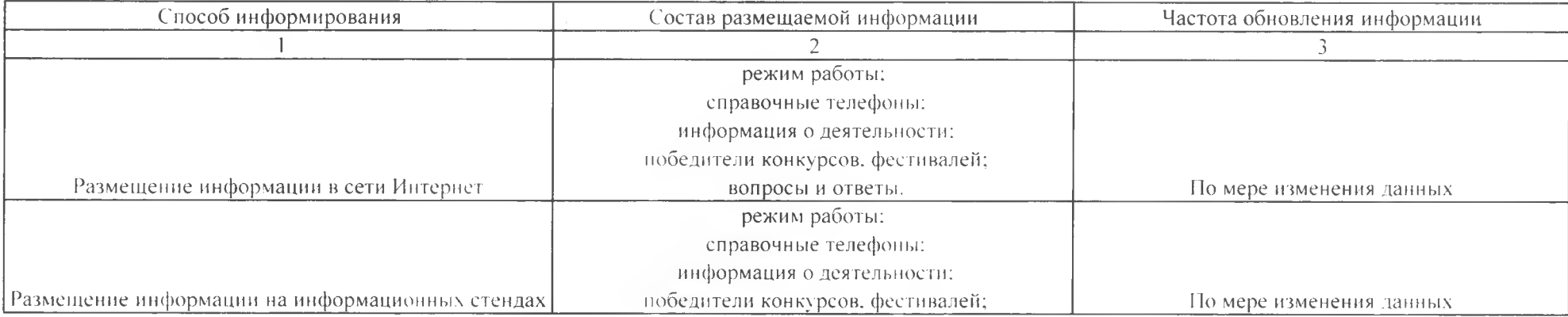

Раздел 2

1. Наименование муниципальной

услуги

#### «Реализация дополнительных общеразвивающих программ»

Код по базовому (отраслеву) перечню

42.Д49.0

2. Категории потребителей муниципальной услуги

физические лица

3. Показатели, характеризующие объем и (или) качество муниципальной услуги

3.1. Показатели. характеризующие качество муниципальной услуги

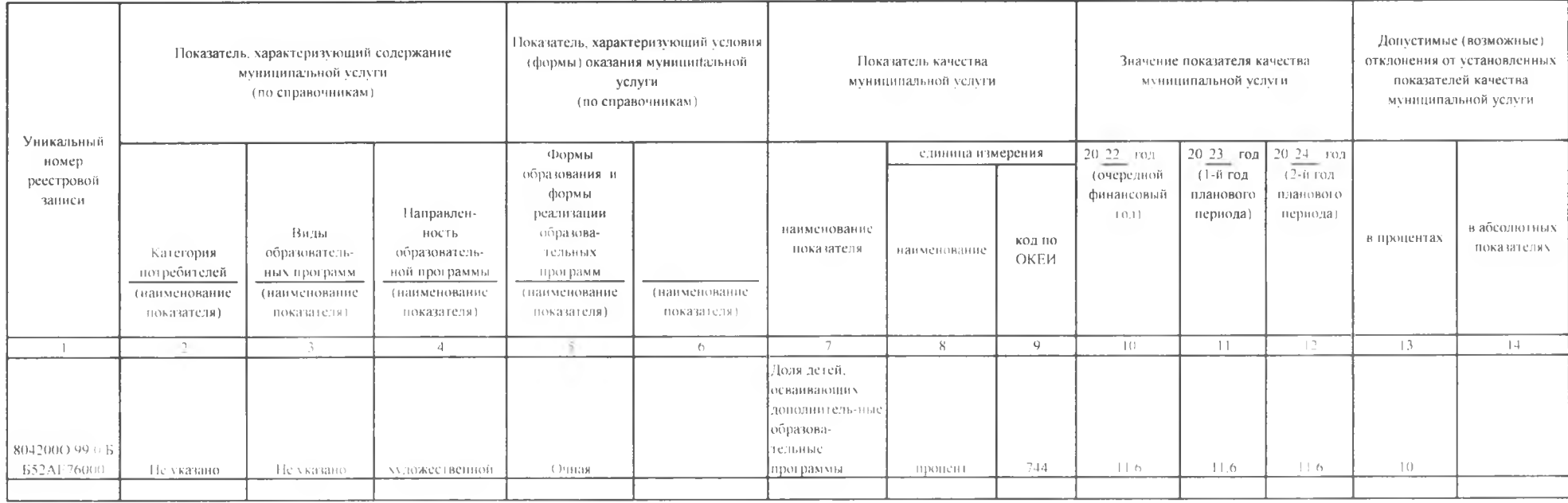

## 3.2. Показатели, характеризующие объем муниципальной услуги

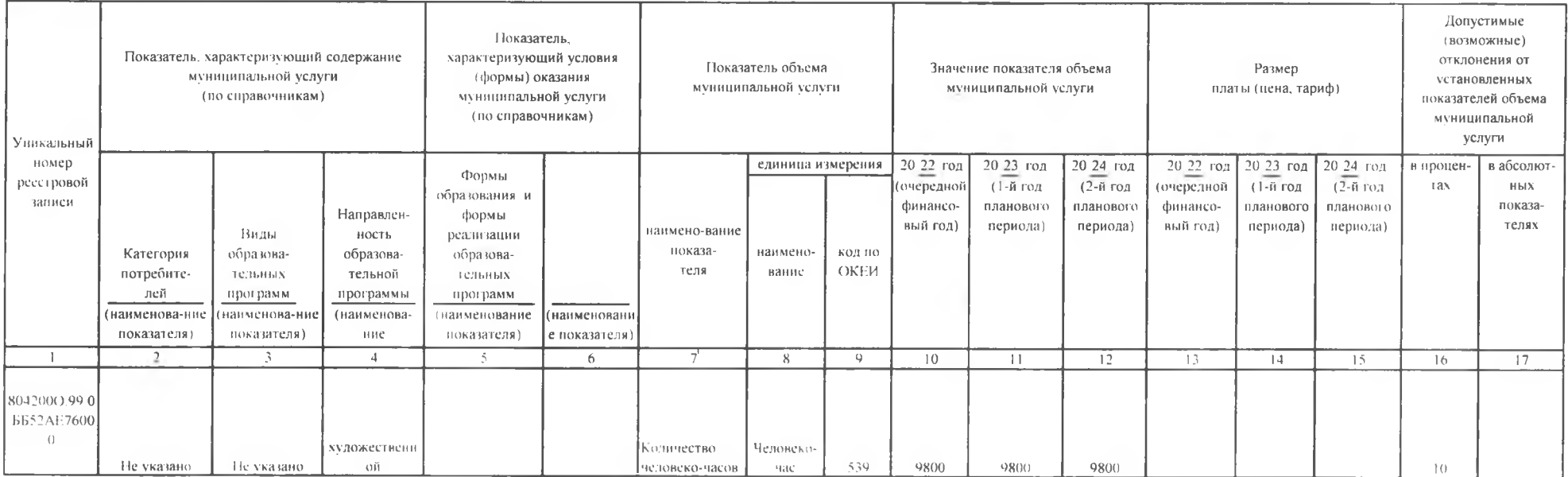

#### 4. Нормативные правовые акты, устанавливающие размер платы (цену, тариф) либо порядок ее (его) установления

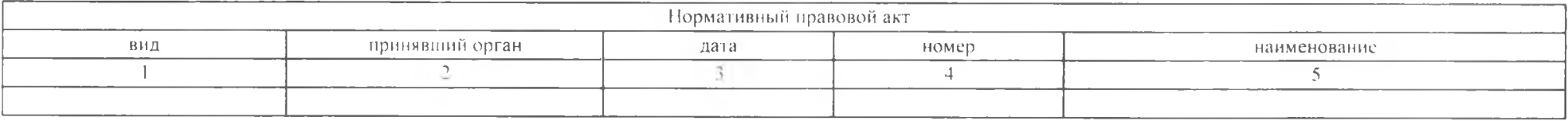

5. Порядок оказания муниципальной услуги

1. Федеральный закон от 29.12.2012 № 273-ФЗ «Об образовании в Российской Федерации».

2. Федеральный закон от 06.10.2003 № 131-ФЗ «Об общих принципах организации местного самоуправления в Российской Федерации».

3. Приказ Минобрнауки от 29.08.2013 № 1008 «Об утверждении Порядка организации и осуществления образовательной деятельности по дополнительным общеобразовательным программам».

4. Приказ Минкультуры России от 16.07.2013 №998 (ред. от 25.11.2015) "Об утверждении перечня дополнительных предпрофессиональных программ в области искусств".

5. Приказ Минкультуры России от 14.08.2013 №1145 "Об утверждении порядка приема на обучение по дополнительным предпрофессиональным программам в области искусств".

5.1. Нормативные правовые акты, регулирующие порядок оказания муниципальной услуги

6. Приказ Минкультуры России от 09.02.2012 № 86 (ред. от 14.08.2013) "Об утверждении Положения о порядке и формах проведения итоговой аттестации обучающихся, освоивших дополнительные предпрофессиональные общеобразовательные программы в области искусств".

(наименование, номер и дата нормативного правового акта)

5.2. Порядок информирования потенциальных потребителей муниципальной услуги

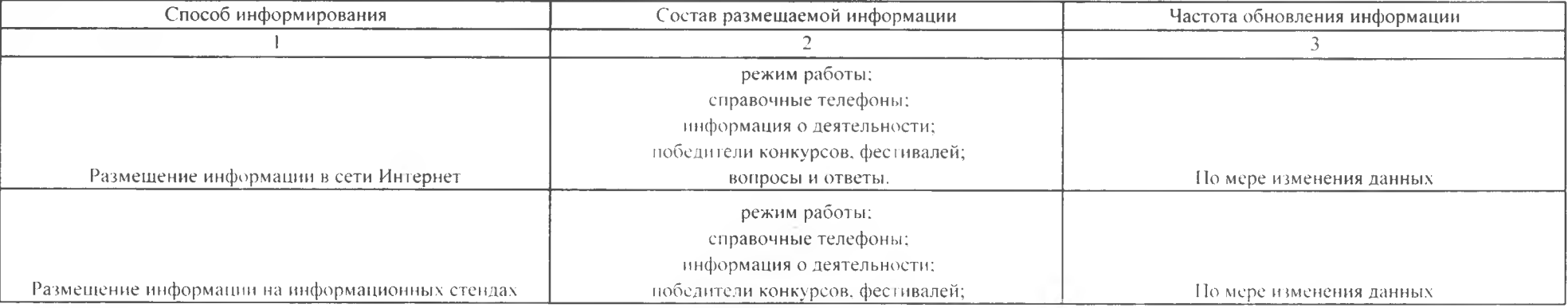

# Часть II. Сведения о выполняемых работах

<u> 1980 - Johann Harry Harry Harry Harry Harry Harry Harry Harry Harry Harry Harry Harry Harry Harry Harry Harry H</u>

Раздел

1. Наименование работы по поставление по поставке по поставке по поставке по поставке по поставке по поставке

2. Категории потребителей работы

3. Показатели, характеризующие объем и (или) качество работы

3.1. Показатели, характеризующие качество работы

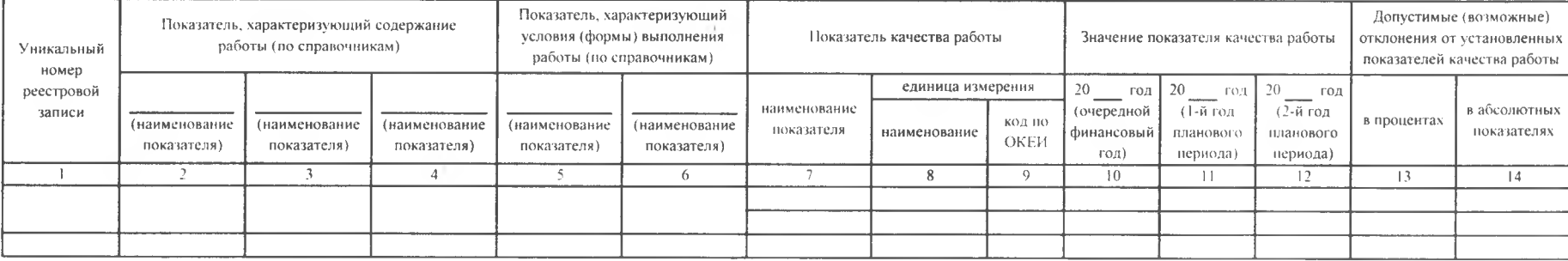

<u> 1989 - Johann John Stein, mars ann an t-Amhainn an t-Amhainn an t-Amhainn an t-Amhainn an t-Amhainn an t-Amhai</u>

### 3.2. Показатели, характеризующие объем работы

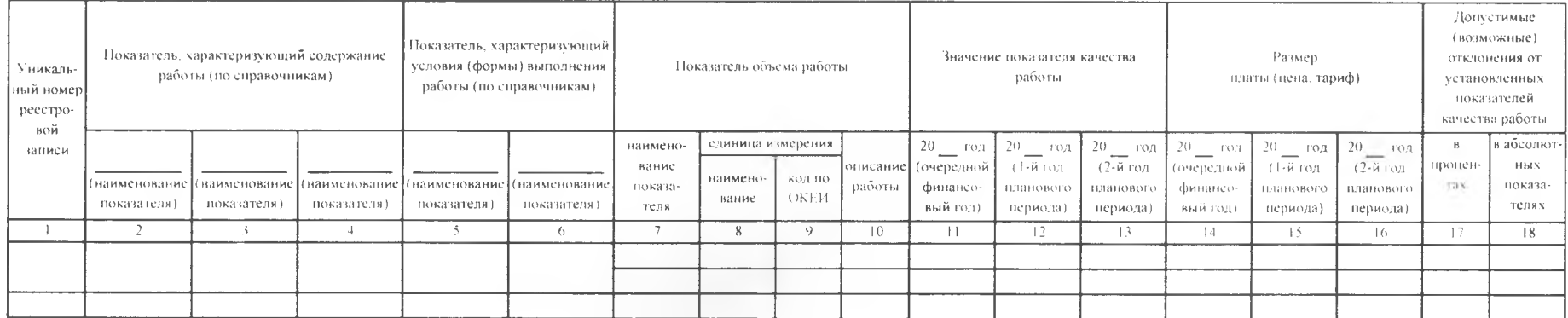

Код по общероссийскому базовому перечню Часть III. Прочие сведения о муниципальном задании

1. Основания (условия и порядок) для досрочного прекращения выполнения муниципального задания

а) реорганизация или ликвидация муниципального бюджетного учреждения;

б) изменение учредителя;

в) изменение типа существующего муниципального бюджетного учреждения;

г) перераспределение полномочий, повлекшее исключение из компетенции учреждения полномочий по оказанию муниципальной услуги;

д) исключение муниципальной услуги из реестра муниципальных услуг;

е) иные предусмотренные правовыми актами случаи, влекущие за собой невозможность оказания муниципальной услуги, не устранимую в краткосрочной перспективе.

Решение о прекращении муниципального задания оформляется постановлением главы администрации Старооскольского городского округа и доводится до сведения руководителя бюджетного учреждения.

Решение о досрочном прекращении задания должно содержать указание о порядке и условиях передачи бюджетным учреждением документов, материальных ресурсов (в том числе неиспользованных финансовых средств, недвижимого и особо ценного движимого имущества, предоставленных для выполнения задания) в целях дальнейшей организации предоставления соответствующих услуг потребителям.

2. Иная информация, необходимая для выполнения (контроля за выполнением) муниципального задания

3. Порядок контроля за выполнением муниципального задания

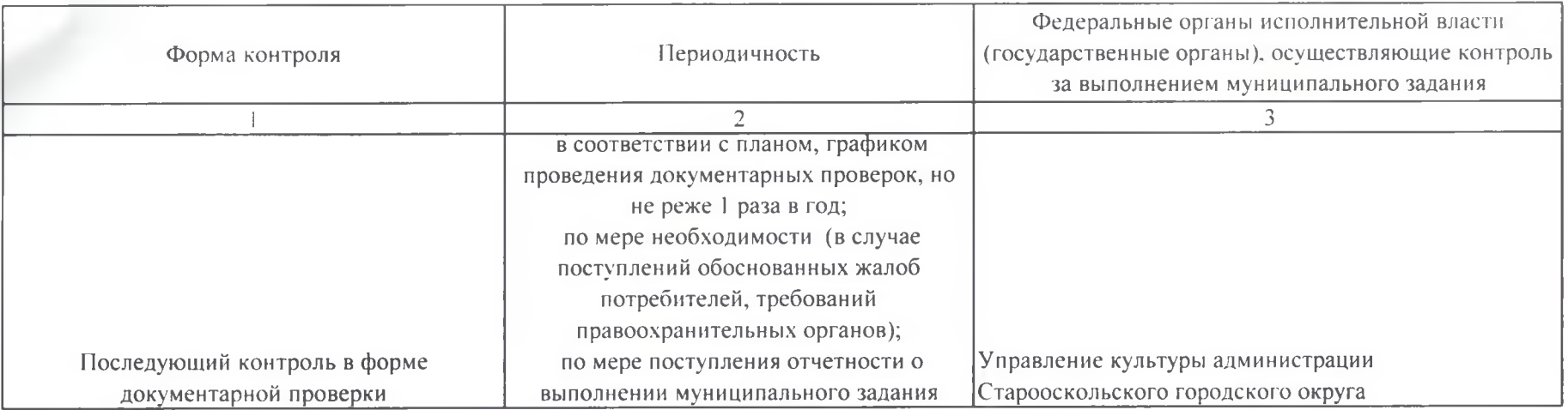

4. Требования к отчетности о выполнении муниципального задания

4.1. Периодичность представления отчетов о выполнении

муниципального задания

4.2. Сроки представления отчетов о выполнении

муниципального задания

4.2.1. Сроки представления предварительного отчета о

выполнении муниципального задания

4.3. Иные требования к отчетности о выполнении

муниципального задания

5. Иные показатели, связанные с выполнением

муниципального задания

Директор МБУ ДО "Детская школа некусств с. Федосеевка" 1 раз в год

ежегодно в срок до 01 февраля года, следующего за отчетным годом

Н.М. Примакова